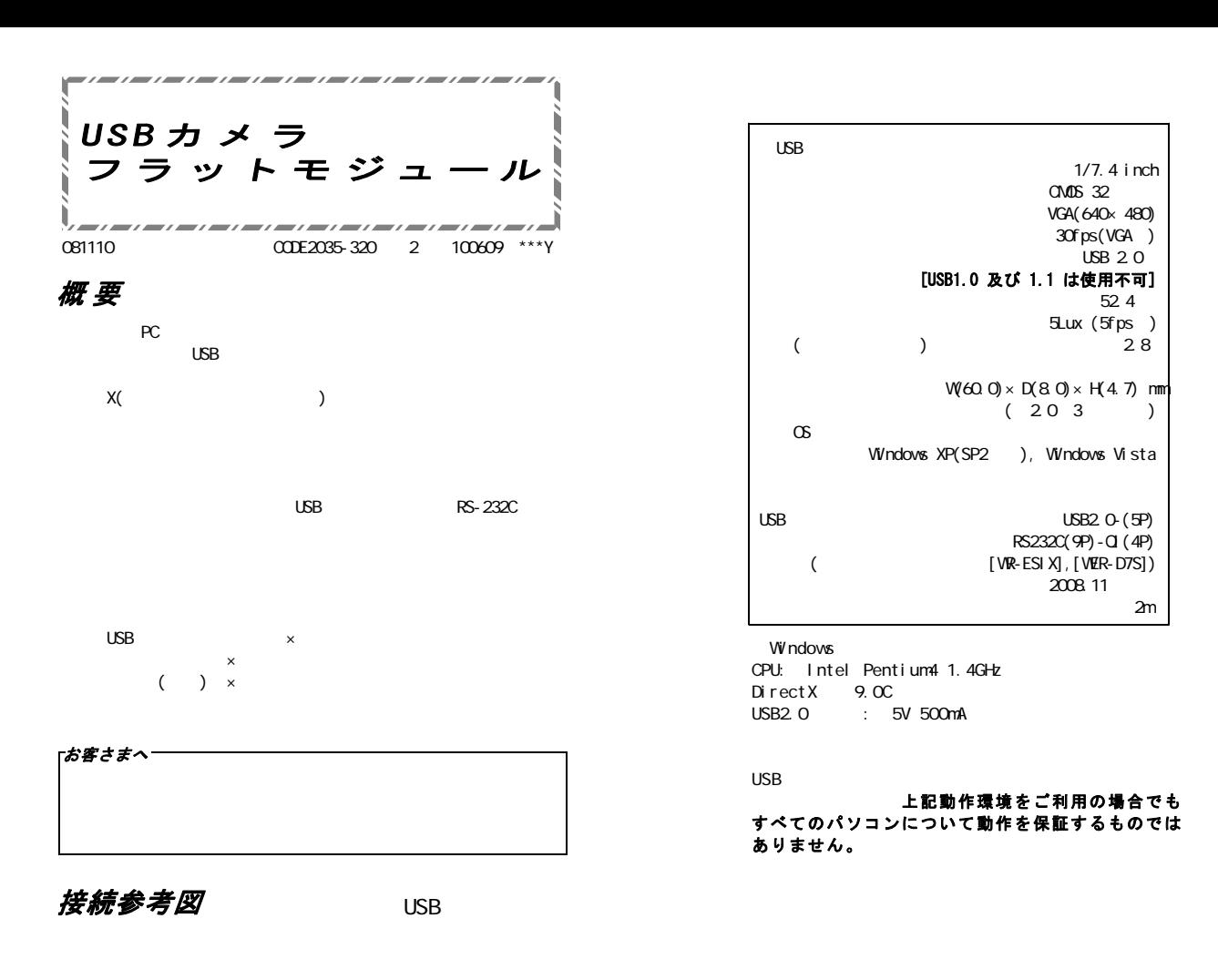

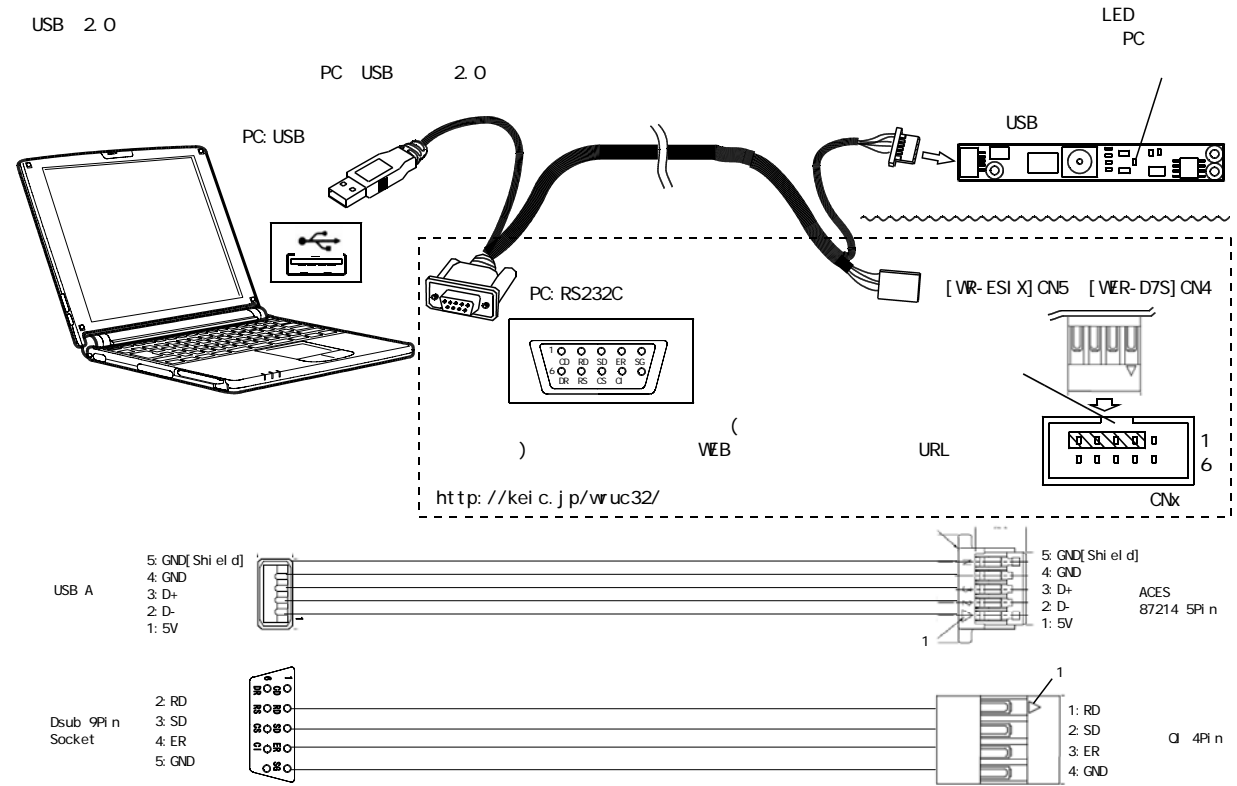

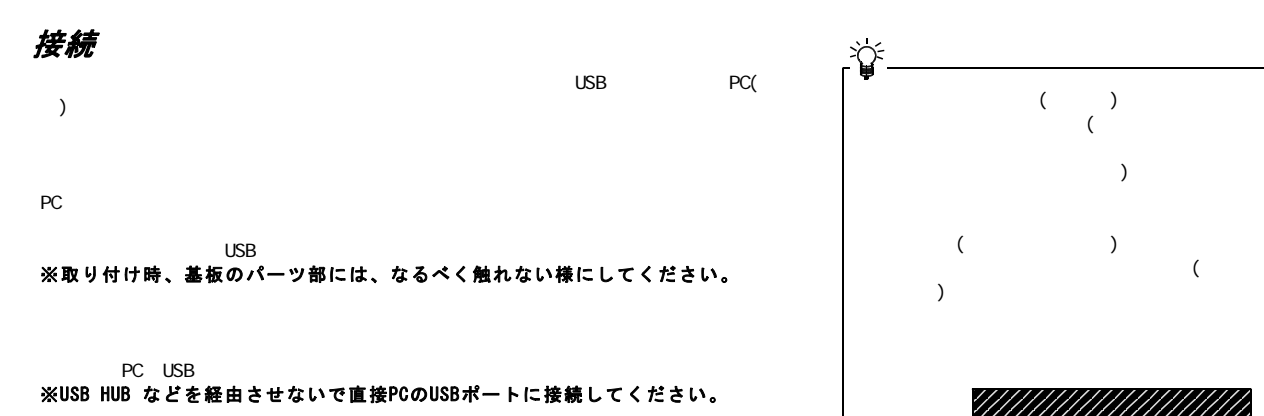

動作確認はPCにインストールされているOSによって異なります。  $\infty$ 

## (WindowsXP の場合) 動作確認

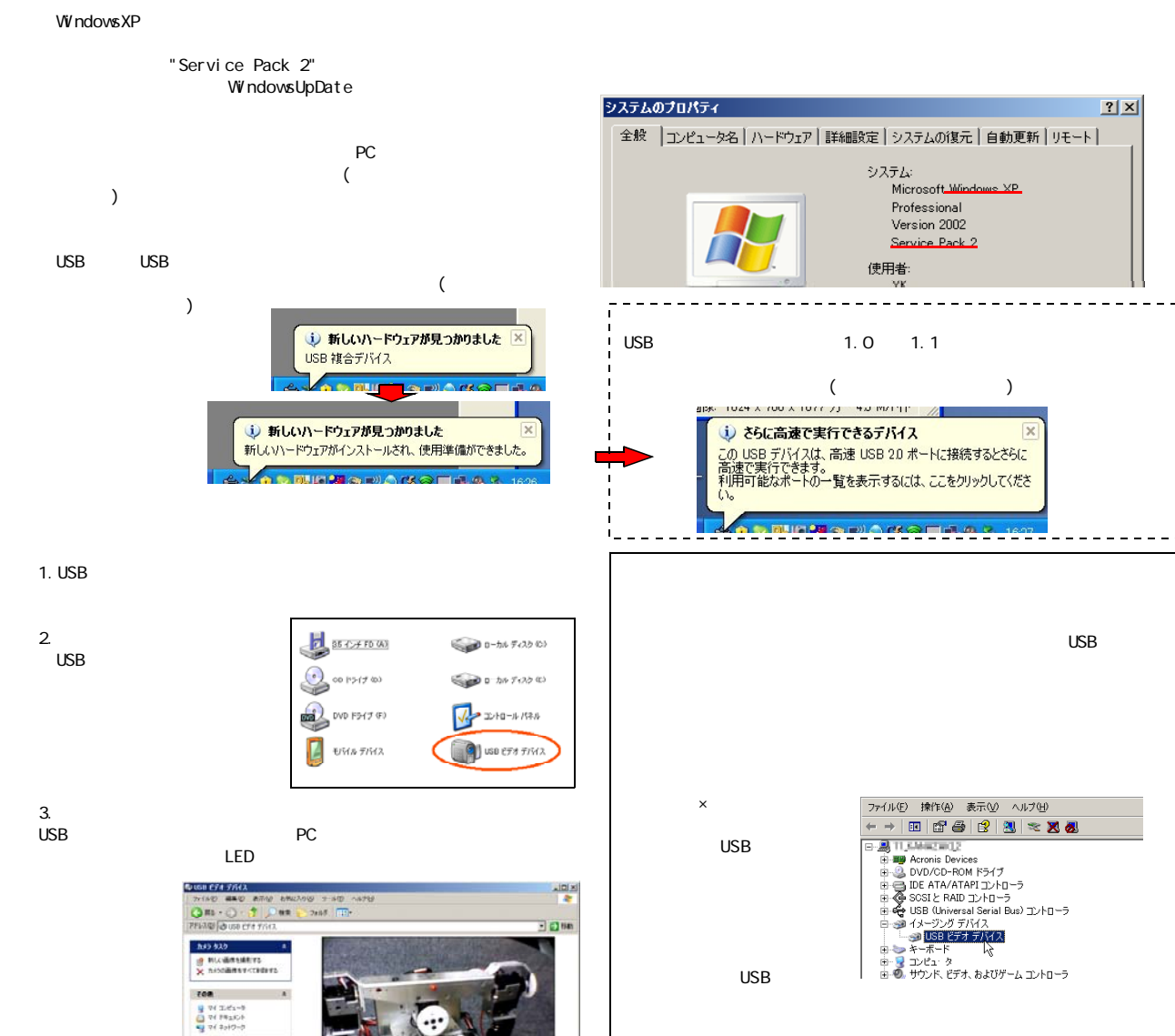

-2-

 $\cup$ SB $\cup$ 

## 動作確認 (WindowsVista の場合)

 $LED$ 

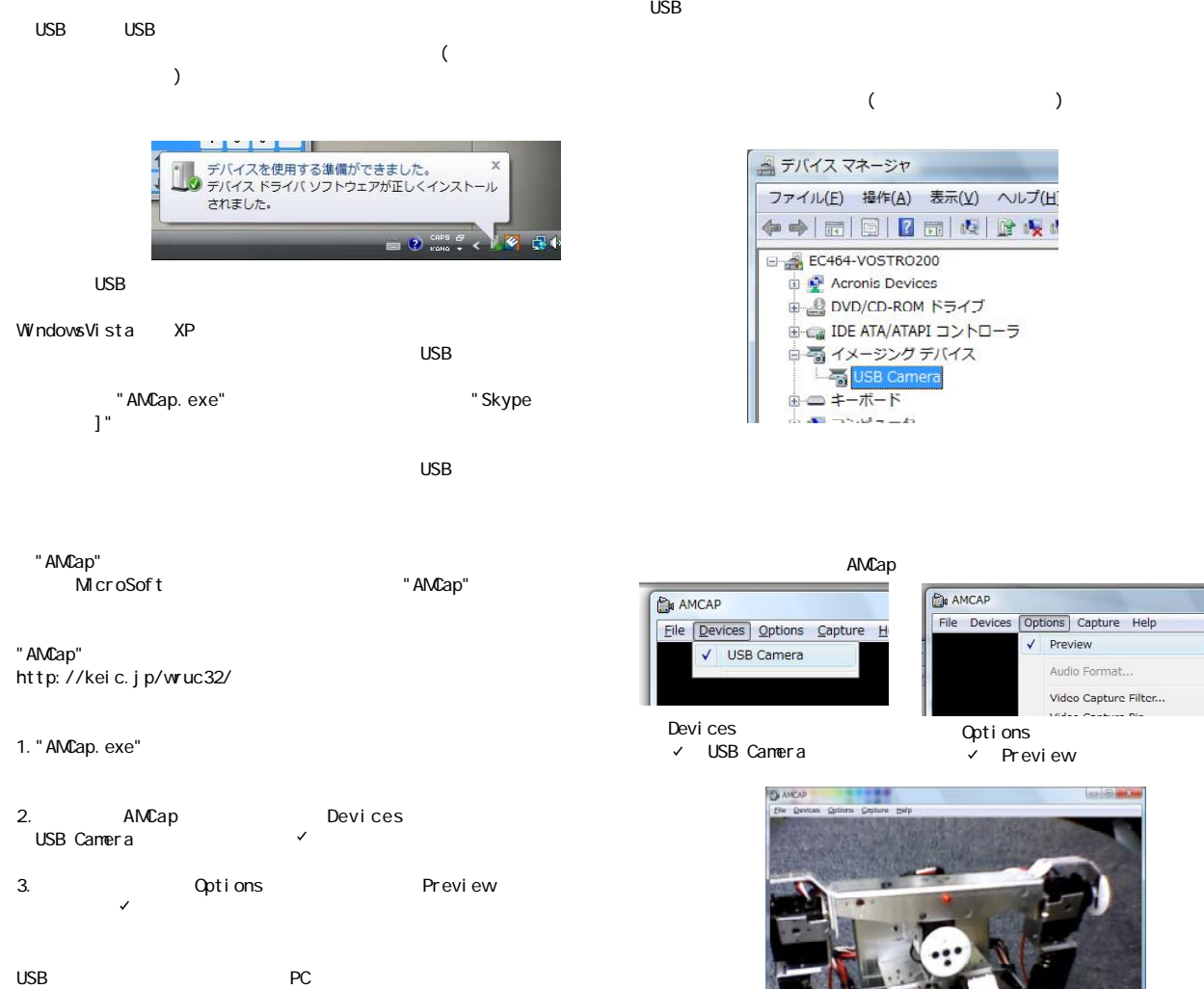

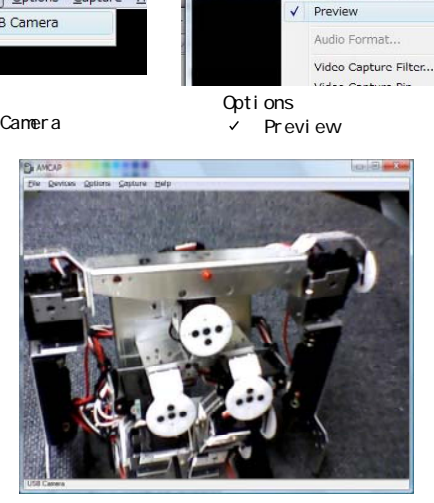

**B** AMCAP

File Devices Options Capture Help

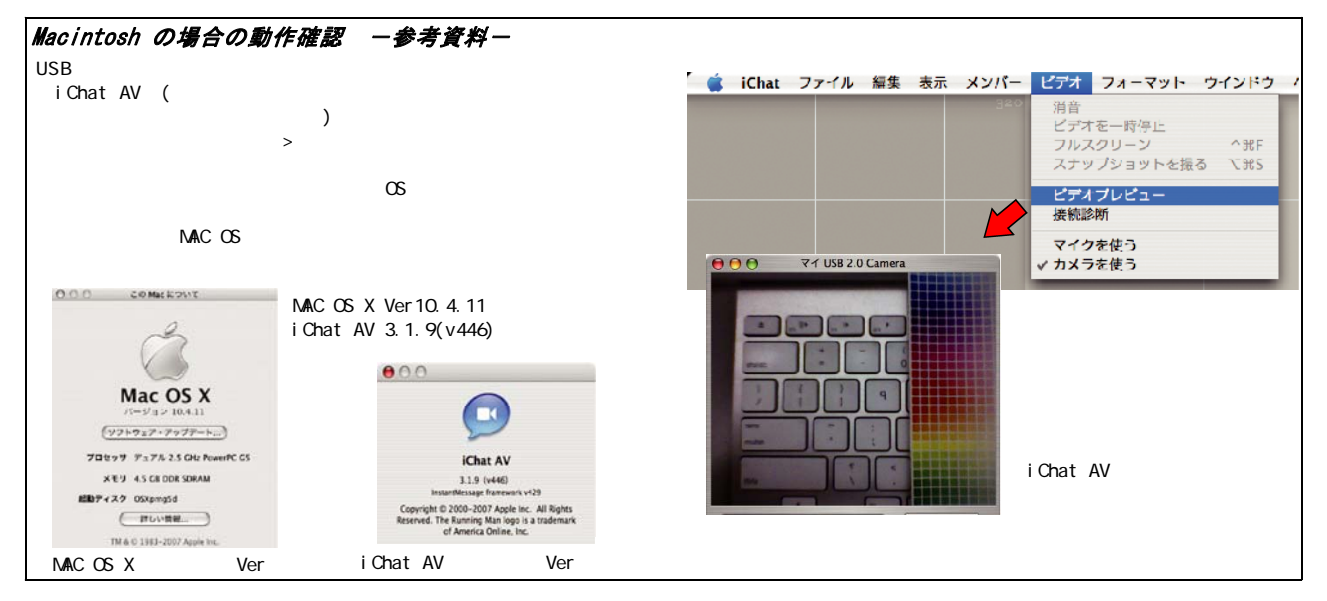

-3-

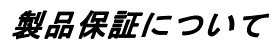

USB Windows windows

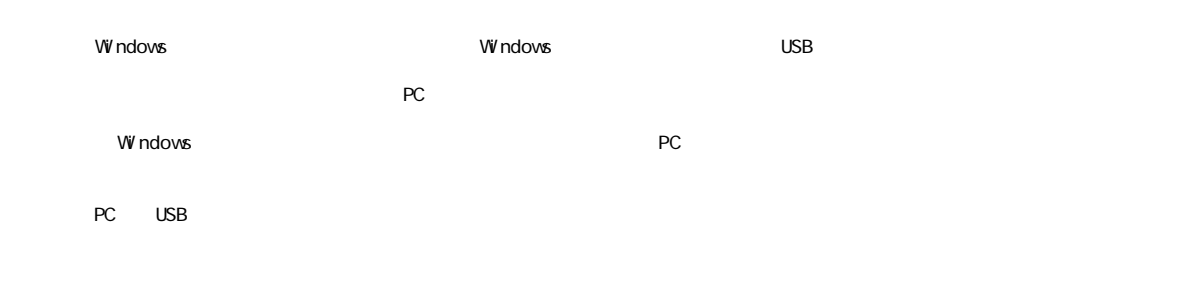

寸法図

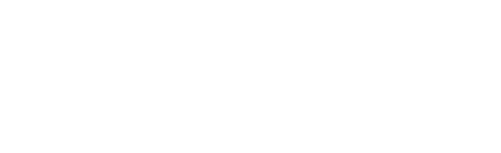

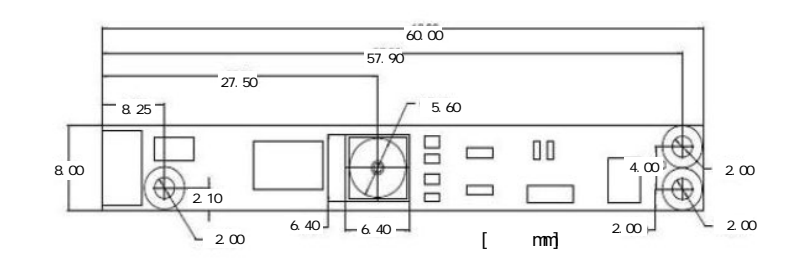

動作しない時は

## 取り扱い上の注意

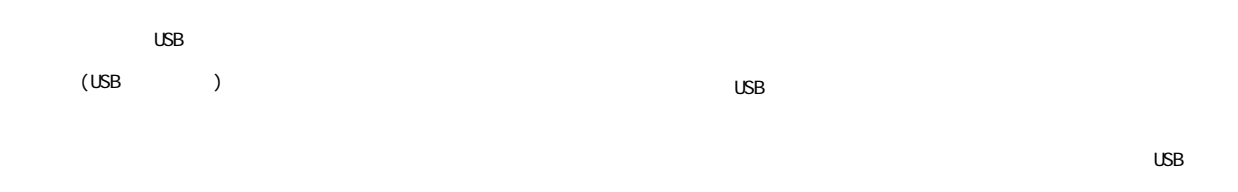

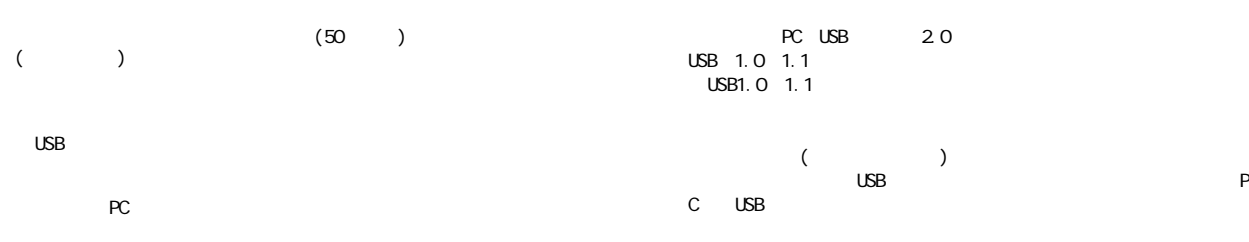

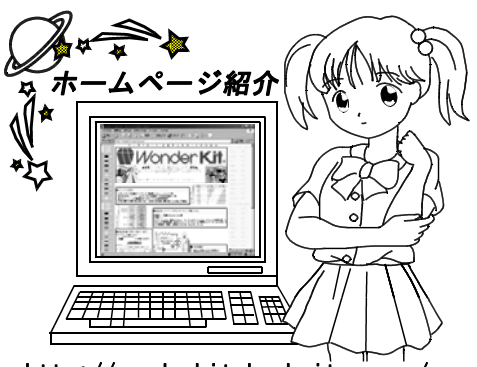

http://wonderkit.kyohritsu.com/

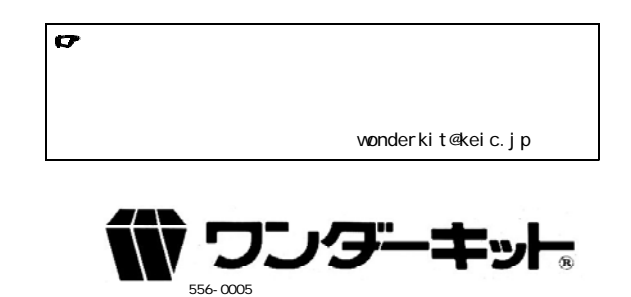